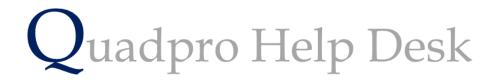

The Preferences – Assets & Works Orders

# The Preferences – Assets & Works Orders

To access this page from the Home Screen, select **Admin > Preferences**, once in this window select **Assets** from the bottom tab.

| Assets  |             |                           |                    |                              |               |  |
|---------|-------------|---------------------------|--------------------|------------------------------|---------------|--|
| Field L | abel: T     | ype of data that can be h | neld in field : Cu | stom fields will appear on t | the form if a |  |
| CYCLE   |             | Character (Max 30)        |                    | ld Label is filled in.       |               |  |
| COST    |             | Character (Max 30)        | Clie               | ck here to see the form.     |               |  |
| Asset F | hotos       | 1                         |                    |                              |               |  |
| Autom   | atic JR fro | m Asset maint details:    | Default Priority   | Cyclic & Statutory           | •             |  |
|         |             |                           | Default Job Type   | Maintenance                  | -             |  |
|         |             |                           |                    |                              |               |  |
|         |             |                           |                    |                              |               |  |

Assets

## **General Custom Fields:**

Enter your description labels for up t o 2 custom fields. These labels and fields will appear on the asset screen when a description is entered. By default, they will not appear.

• To view the custom labels, use the 'Click Here' link to the Asset Screen, Be sure to return to the Preferences by clicking the Exit button on the Asset screen so that the new custom labels can be saved.

## Asset Photo:

This sis the location where you can store asset photographs. This Folder will automatically be set up on your computer when Quadpro is installed and should not be moved or renamed.

To view the contents of the folder, click on the '...' button at the end of the path name.

## **Works Orders**

| te berne en likene of en for<br>te ference a bisant de bisant i<br>un ern another de bisant i<br>un bisant anne trebu esp, an | selection to that, then, easily a selection of the selection of the select | neura rej in )<br>meaniĝien po | Alexan - Anna - A |                     | :44 PM<br>/, 19 April 2018             | Prefere                    | nc    |
|----------------------------------------------------------------------------------------------------|----------------------------------------------------------------------------------------------------|--------------------------------|-------------------|---------------------|----------------------------------------|----------------------------|-------|
| Work Order Title                                                                                                    | Works Order                                                                                                    |                                | ]                 |                     | Work O                                 | rder Ref Lab BLDG          |       |
| Work Order<br>Completion Note                                                                                                 | Please Sign and Date a<br>works section, Materials<br>Additional time and ma                                                                                                    | s used etc.                    | -                 |                     | and remember to f                      | ill in the Follow on       |       |
| Work Order Note                                                                                                    | The Asbestos Register<br>cabinets in the circulation<br>under any cicumstance                                                                                                    | on area) Th                    | e information c   |                     | 1.5                                    |                            |       |
| Work Order Note                                                                                                    | All Operatives must obs<br>Take note of any "RAMS<br>the office. Appropriate s                                                                                                    | " which the                    | work requires!    | or fill out a minor | Risk Assessment                        | form, available from       |       |
| Approve WO befor                                                                                                    | e issuing 🗌                                                                                                    |                                |                   |                     | <u>Upd</u>                             | ate WO Issue Date          |       |
| Default Work Orde                                                                                                    | er Type External                                                                                                    | •                              |                   |                     |                                        |                            |       |
| Default Job Requ                                                                                                    | est / Work Order Location                                                                                                    | n Format                       | Site, Building    | •                   |                                        |                            |       |
| Job Type Mandato                                                                                                    | ny 🗹                                                                                                    |                                |                   |                     |                                        |                            |       |
| Allow budgets to t                                                                                                    | e changed on issued W                                                                                                    |                                |                   | • •                 | e changed on issu<br>tem. Use with cau | ued Works Orders<br>Ition. |       |
| Send to BCC                                                                                                    |                                                                                                    |                                | ]                 |                     |                                        |                            |       |
| Email Body Text                                                                                                    |                                                                                                    |                                |                   |                     |                                        |                            |       |
| Send internal / tim                                                                                                    | esheet WO by email?                                                                                                    |                                |                   |                     |                                        |                            |       |
| General                                                                                                    | Building & Space                                                                                                    | Assets                         | Mainte            | enance Wo           | rks Order                              | Counters Restri            | icted |

## Work Order Title:

Enter your preferred description for a Works ORDER.

#### Works Order Note 1 & 2:

Enter any general clauses or instructions that apply to any Works Order. These notes appear in the footer of the printed order.

#### Approve WO Before:

Works orders sometimes need to be independently checked and approved before issuing.

Tick this check box to require works orders to be approved before issuing.

## **Default Work Order Type:**

Select internal or External from the drop-down menu if you predominantly issue one of other type of order. This saves having to select the type every time.

## Default Job Request/ Work Order Location Format:

Ticking this option allows you to choose where works orders and job requests are directed to, there is a list which you can choose from.

| UIIdle Siulidue dii | u pamers must be in place before work commences:<br>Update \<br>Update \        |
|---------------------|---------------------------------------------------------------------------------|
| •                   |                                                                                 |
| ocation Format      | Site, Building                                                                  |
| sued WOs? 🗌         | Site address fields<br>Building address fields<br>fite system. Use with caution |
|                     | 1                                                                               |

## Job Type Mandatory:

When filling out a Job Request, the Job Type can be required or not by ticking this box.

## Allow Budgets to be change on Issued Works Orders?:

We strongly advise to leave this box blank, however should you need to please contact a senior administrator and then turn it off immediately after use to ensure no data is changed.

## Send BCC:

If you would like to have works orders sent to the team who deals with them , please enter the emails required.

## Email Body Text:

Here you can enter text which you want to accompany the email sent out with works orders.